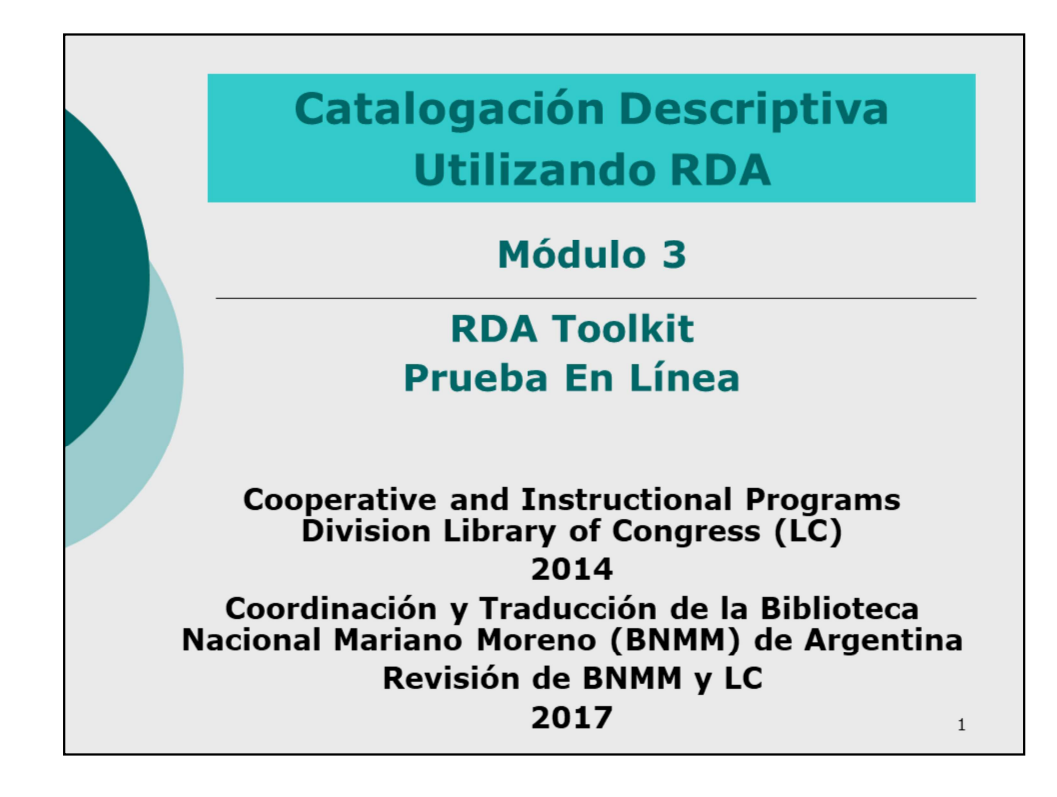

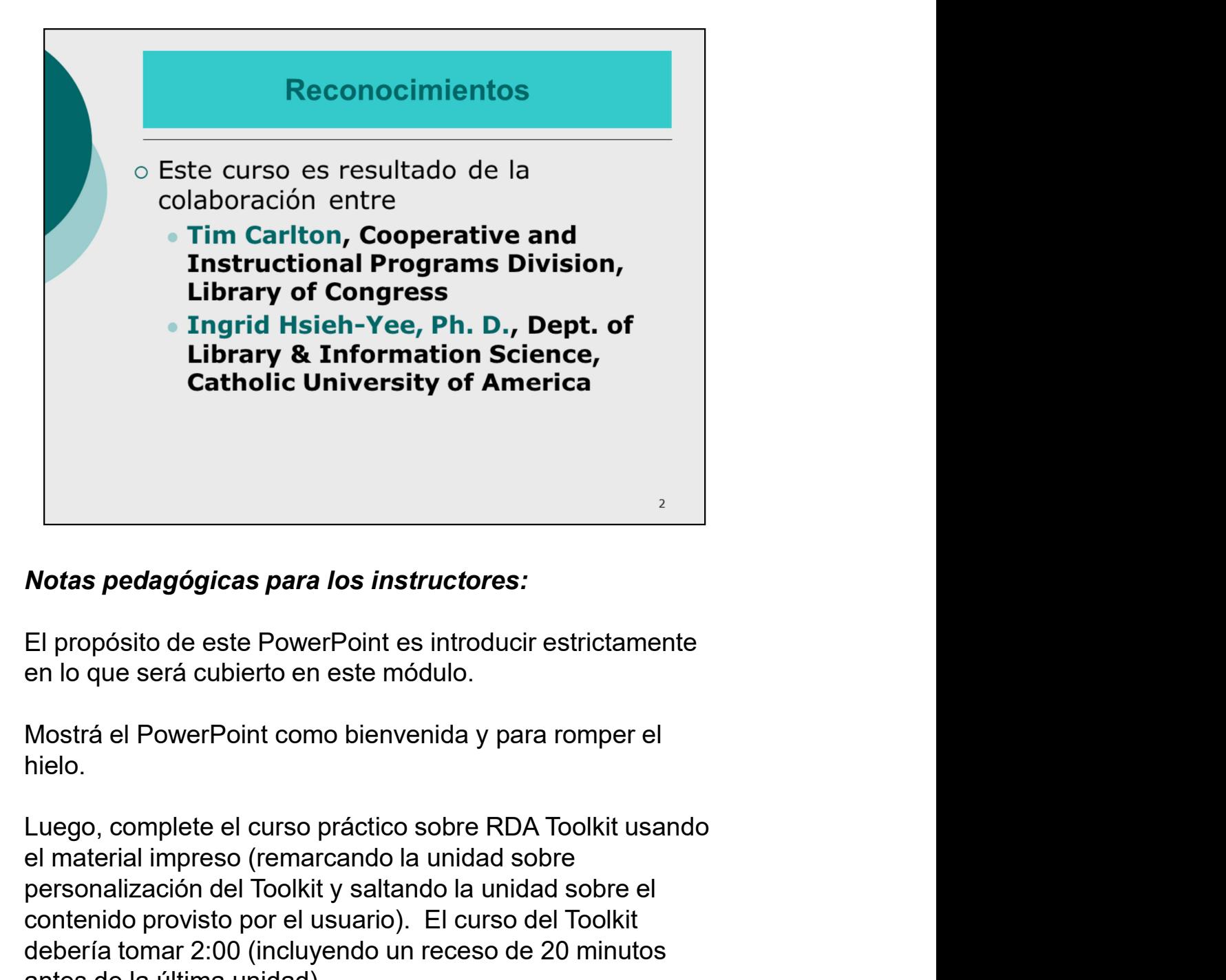

## Notas pedagógicas para los instructores:

El propósito de este PowerPoint es introducir estrictamente en lo que será cubierto en este módulo.

Mostrá el PowerPoint como bienvenida y para romper el hielo.

personalización del Toolkit y saltando la unidad sobre el contenido provisto por el usuario). El curso del Toolkit **Notas pedagógicas para los instructores:**<br>El propósito de este PowerPoint es introducir estrictamente<br>en lo que será cubierto en este módulo.<br>Mostrá el PowerPoint como bienvenida y para romper el<br>hielo.<br>Luego, complete el antes de la última unidad). **Notas pedagógicas para los instructores:**<br>El propósito de este PowerPoint es introducir estrictamente<br>en lo que será cubierto en este módulo.<br>Mostrá el PowerPoint como bienvenida y para romper el<br>hielo.<br>Luego, complete el El propósito de este PowerPoint es introducir estrictamente<br>en lo que será cubierto en este módulo.<br>Mostrá el PowerPoint como bienvenida y para romper el<br>hielo.<br>Luego, complete el curso práctico sobre RDA Toolkit usando<br>el

prueba del Toolkit.

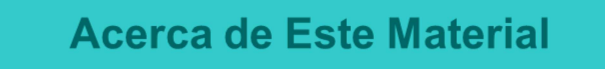

- o Este material de entrenamiento se ha creado para dirigirse principalmente al personal de Library of Congress.
	- · Es bienvenido que otro público adapte y utilice el material como lo crea conveniente. No obstante, debe comprenderse que refleja las políticas de LC, y no debería interpretarse que prohíba o que exija prácticas específicas para otras bibliotecas u organizaciones.

3

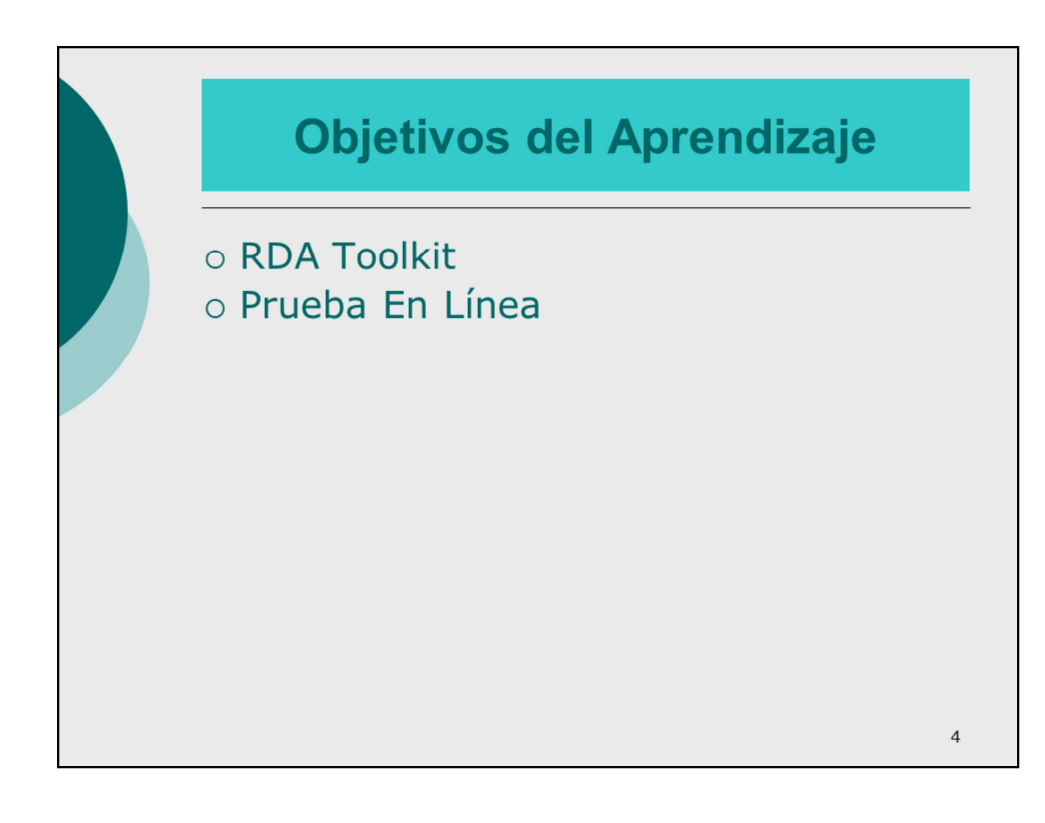

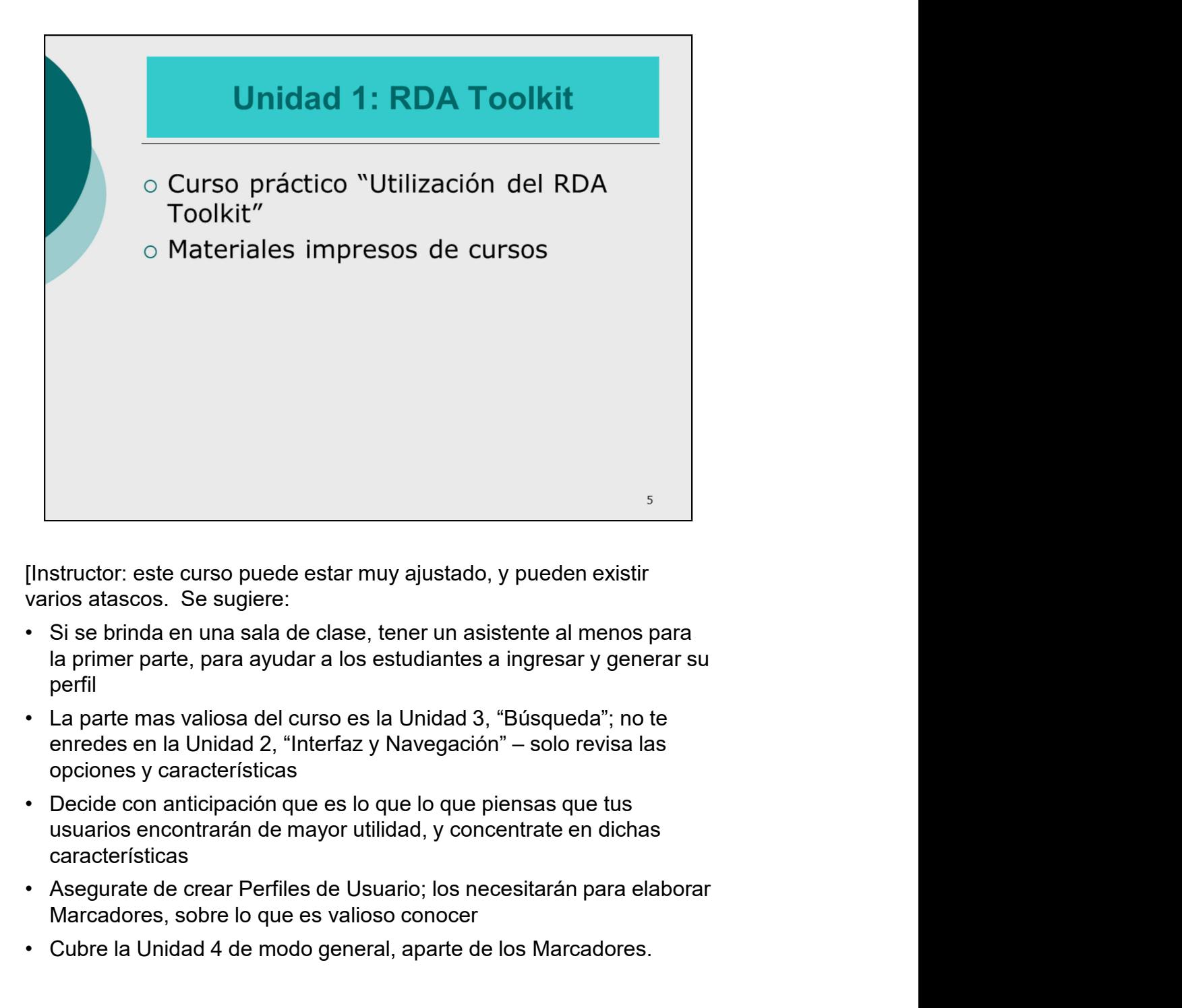

varios atascos. Se sugiere:

- la primer parte, para ayudar a los estudiantes a ingresar y generar su perfil Finstructor: este curso puede estar muy ajustado, y pueden existir<br>varios atascos. Se sugiere:<br>• Si se brinda en una sala de clase, tener un asistente al menos para<br>• la primer parte, para ayudar a los estudiantes a ingres
- opciones y características
- usuarios encontrarán de mayor utilidad, y concentrate en dichas características
- Marcadores, sobre lo que es valioso conocer
- 

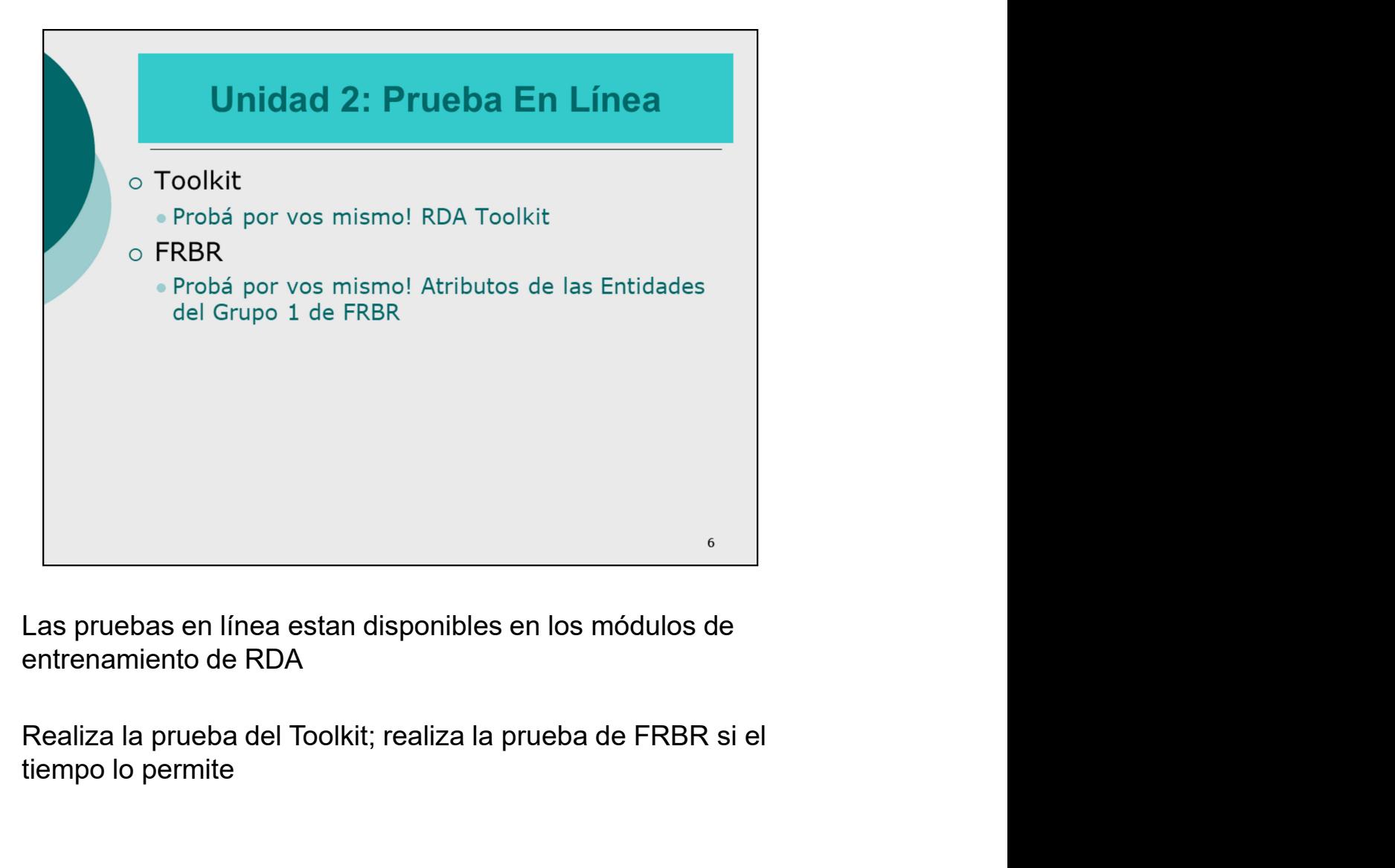

entrenamiento de RDA

tiempo lo permite